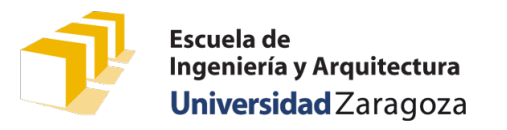

# Módulo de biblioteca «venta»

Los problemas planteados en esta clase van a utilizar vectores y registros de un tipo denominado «Venta», que representan información relativa a las distintas ventas de productos que realiza una empresa. Por cada venta, la empresa registra información acerca del código del producto vendido, el código del cliente a quien se ha vendido el producto, la cantidad de producto vendido y el precio unitario al que se ha vendido.

A continuación, se muestra la definición del tipo Venta con la que se va a trabajar.

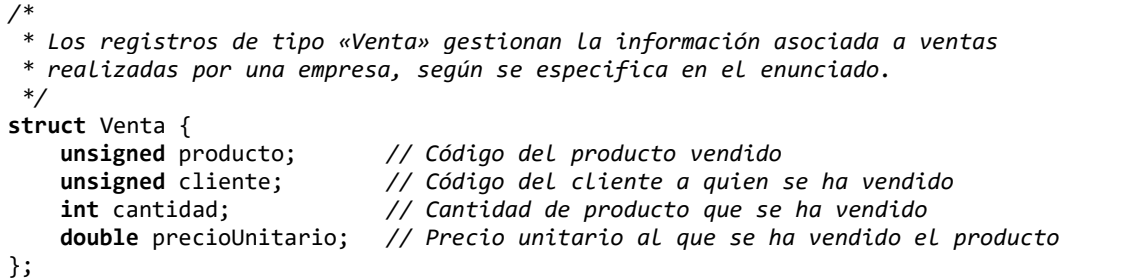

# Ficheros de texto que almacenan ventas

Disponemos de ficheros de texto que almacenan los datos de cada una de las ventas realizadas por la empresa referida anteriormente. La estructura del fichero responde a la siguiente sintaxis:

```
<fichero-ventas> ::= { <venta> <fin-de-línea> }
<venta> ::= <producto> <separador> <cliente> <separador> <cantidad> <separador>
             <precio-unitario>
<producto> ::= literal-entero
<cliente> ::= literal-entero
<cantidad> ::= literal-entero
<precio-unitario> ::= literal-real
\langle separador> ::= ( " " | "\t" ) { " " | "\t" }
\langlefin-de-línea> ::= "\n"
```
Por ejemplo, un fichero que respondiera a dicha sintaxis podría tener el siguiente contenido:

```
117 120552 120 3.15
122 130922 65 6.40
105 120552 100 3.16
154 137054 75 0.98
```
El contenido del ejemplo anterior representa un total de 4 ventas. La primera línea representa una venta de 120 unidades del producto de código 117 al cliente de código 120552, a un precio unitario de 3.15 €. La segunda línea representa una venta de 65 unidades del producto de código 122 al cliente 130922 a un precio de 6.40€ cada una, y así sucesivamente.

### Problema 1.º

Diseñad la siguiente función, que tiene como objetivo facilitar, en los programas que siguen, la lectura de una venta completa de un flujo asociado a un fichero que cumple con la sintaxis de ficheros de ventas. La función recibe como parámetro de entrada un flujo de lectura ya asociado a un fichero y del que se han podido leer ya algunas líneas completas. La función lee la siguiente línea pendiente de leer y asigna a los campos del registro venta los datos que ha leído. Al acabar, el flujo queda en un estado tal que podría volverse a invocar esta misma función para leer los datos de la siguiente venta del flujo.

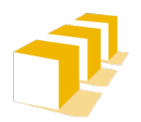

Escuela de **Listacia de**<br>Ingeniería y Arquitectura Universidad Zaragoza

# **Programación 1** Ficheros de texto (ventas)

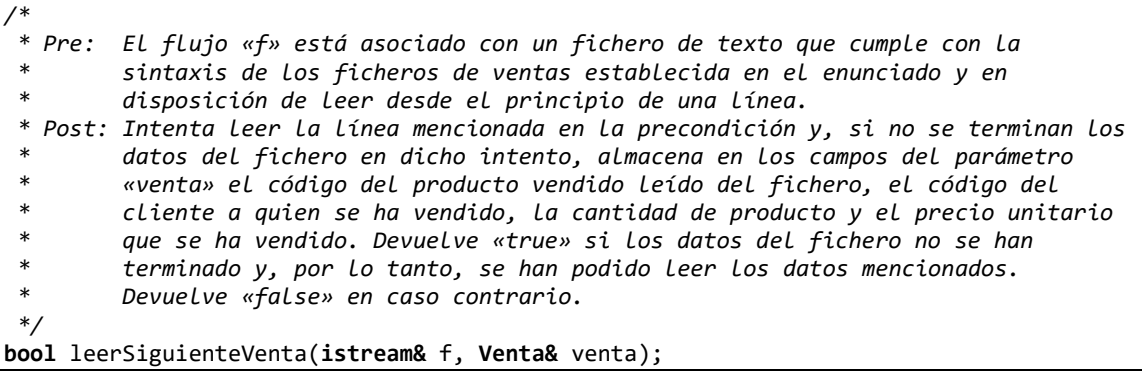

En los siguientes problemas, se puede hacer uso de esta función para simplificar la lectura de los datos del fichero.

## Problema 2.º

Diseñad la función totalFactura que se especifica a continuación. No es necesario utilizar ningún vector adicional para su resolución.

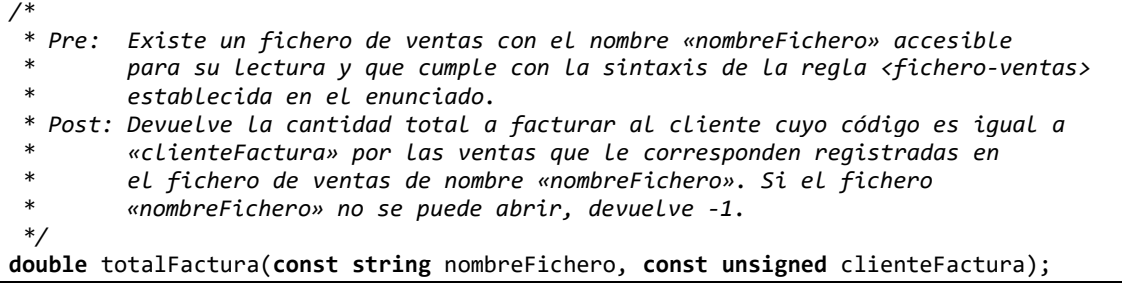

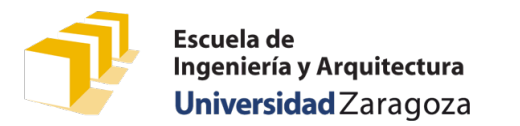

# **Programación 1** Ficheros de texto (ventas)

#### Problema 3.º

Diseñad la función eliminarErroneos que se especifica a continuación. No es necesario utilizar ningún vector adicional para su resolución.

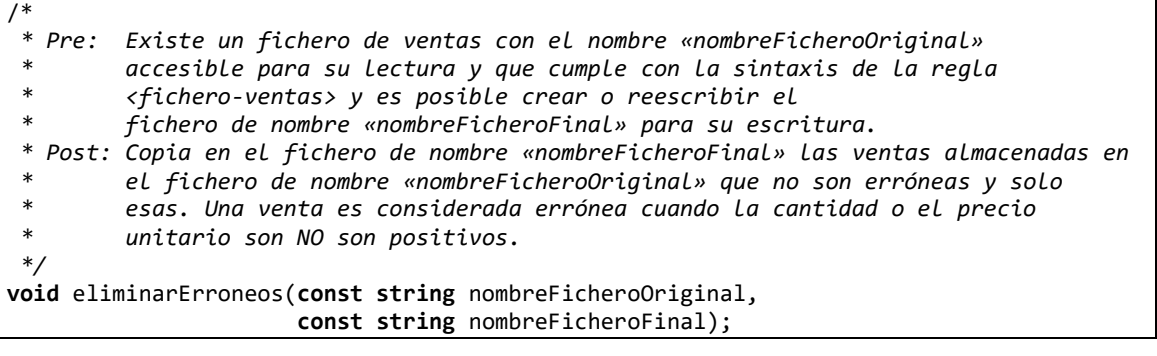

## Problema 4.º

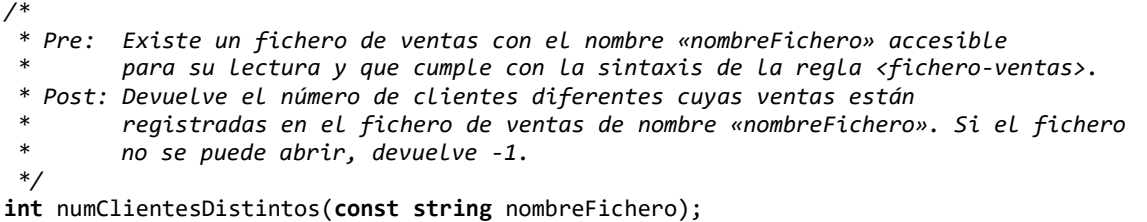

### Problema 5.º

Diseñad la función leerVentas que se especifica a continuación:

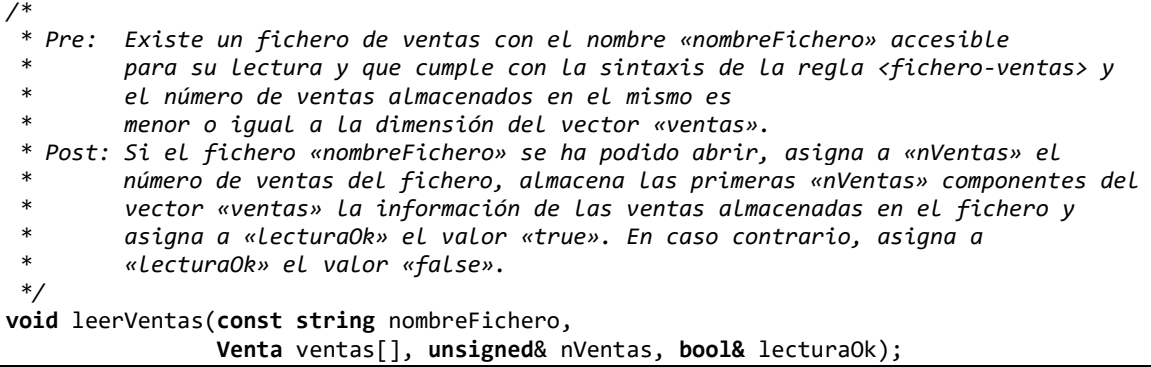

### Problema 6.º

Diseñad la función guardarVentas que se especifica a continuación:

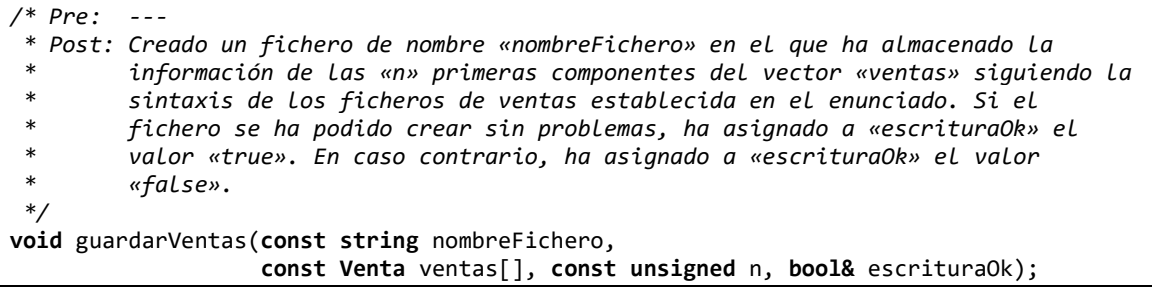